## Forms in Microsoft Excel

### **COURSE DESCRIPTION**

Microsoft Excel is a high-end word processor and a capable publisher. This class will teach the student how to create professional looking forms using Microsoft Excel's form design features. The principles of design and layout of forms will be discussed as well as automating forms with buttons. Creating, using, and working with templates will also be discussed. Each student will receive a disk containing the forms created in the class. The students will also be encouraged to bring their own forms to work on. In order that each participant is able to use a computer the class size is limited.

#### Specific Topics Covered

Setting fonts, types, and sizes
Adding lines and boxes to text
Setting margins, justifications, and indentations in cells
Using tabs
Merging, centering, and splitting cells
Complex tables with formulas and functions
Creating and applying templates
Using styles
Text boxes
Graphics
Check boxes
Drop down lists
Option buttons

#### **CLASS DAYS**

This class is scheduled over a two-day period.

# Computer Skills Center

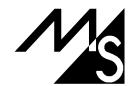